## **CLASS: V**

## **SUBJECT: COMPUTER**

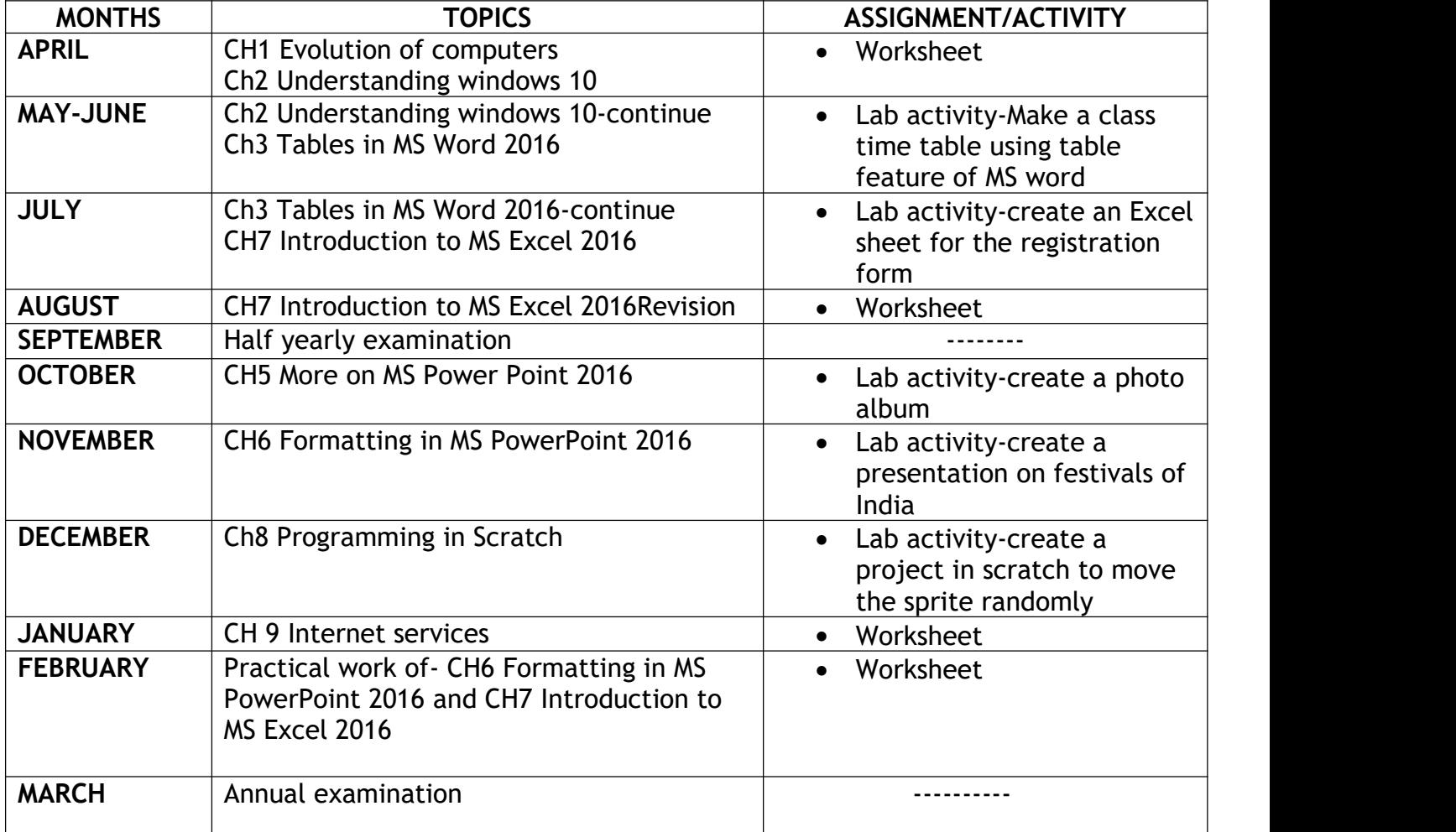